## **Clear Pronunciation 1: Sound**

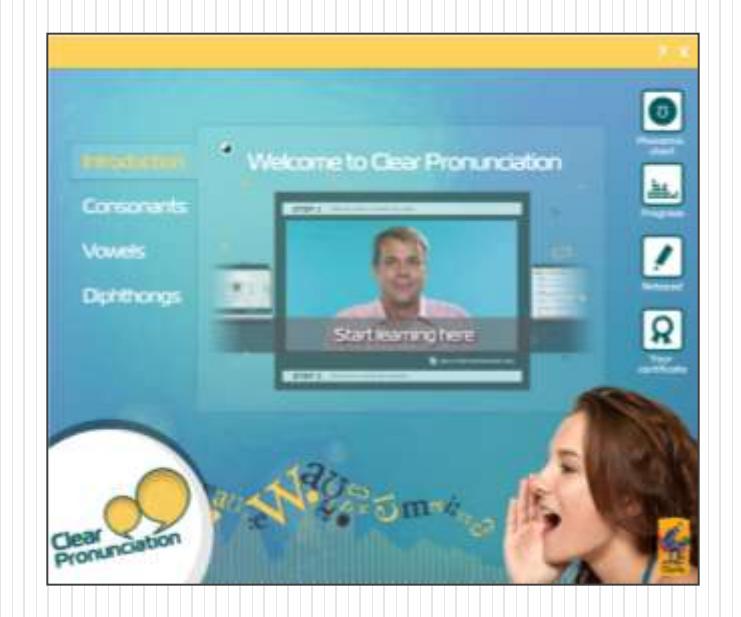

## Winhoe畹禾有限公司

產品簡介

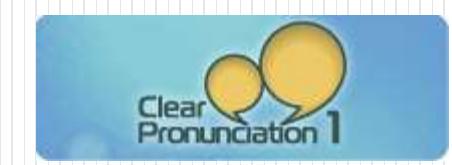

**Clear Pronunciation 1 (Sounds)**能幫助學習者辨認且透過模仿的方式 學會字母中43種音素的發音,包括母音、子音及雙母音。軟體包含 1000多種的語音檔及50個影音檔,包含北美英語、英式英語及澳洲 英語,並透過豐富的語音檔及真人示範,學習者得反覆聆聽及模仿 調整以呈現正確的發音。

本軟體開始透過影音教學課程之學習目標、重要發音名詞、口腔構 造圖以及國際音標IPA (The International Phonetic Alphabet),提供 學習者完整發音學前之準備。課程內容分為母音、子音及雙母音三 種發音練習,共25個單元,每單元含豐富影音及語音檔,利用最小 對立體(minimal pairs)比較2個音素(phoneme),讓學習者從最小差異 音素反覆練習,如pill/fill、ship/sheep等;再透過反覆聆聽及朗讀句 子,讓學習者練習一連串的音素發音後,再進行音素辨識練習,選 擇正確單字並完成句子填空;再輔以生活化題材,如照片描述、兒 童詩歌或電影名稱等,提供進階練習。

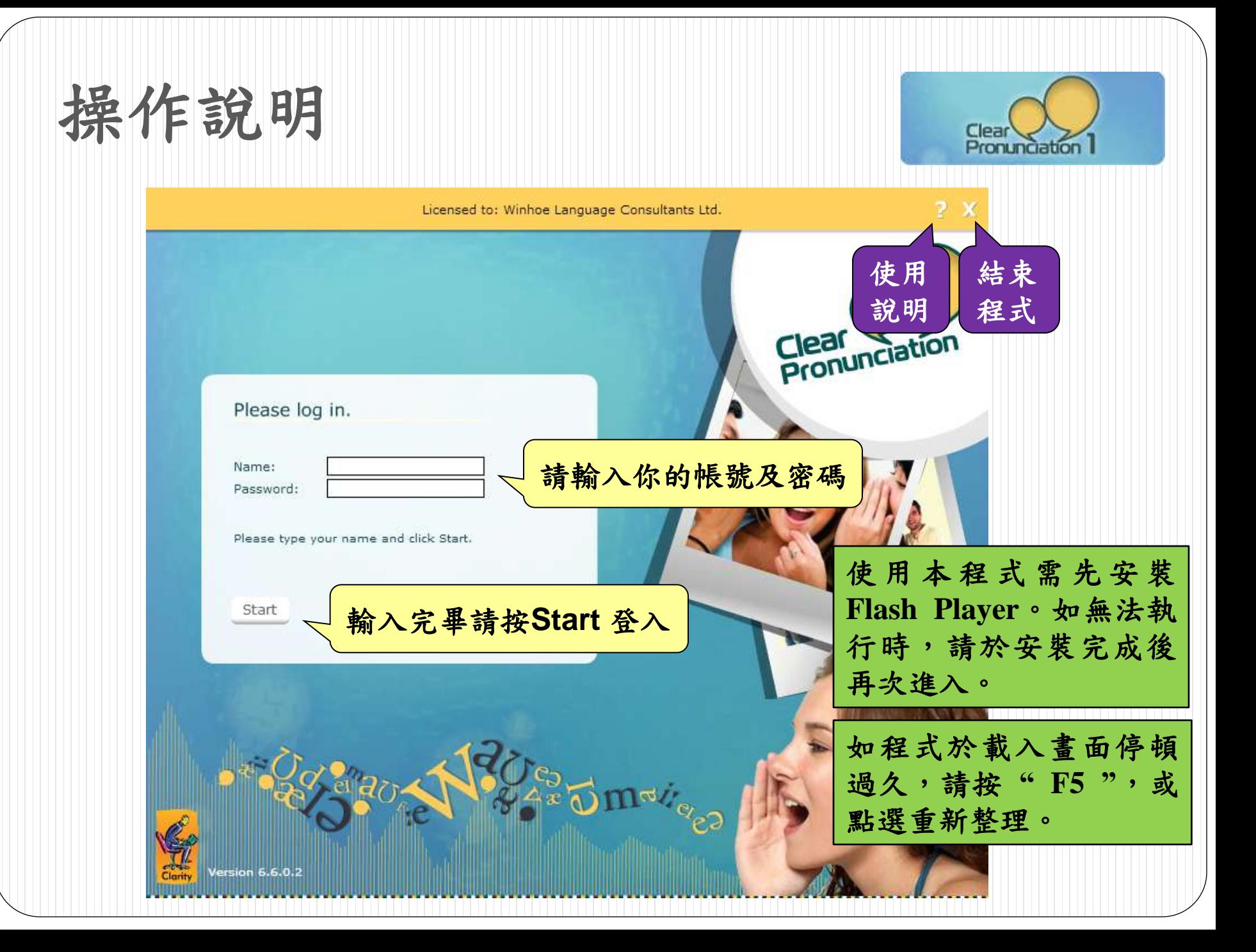

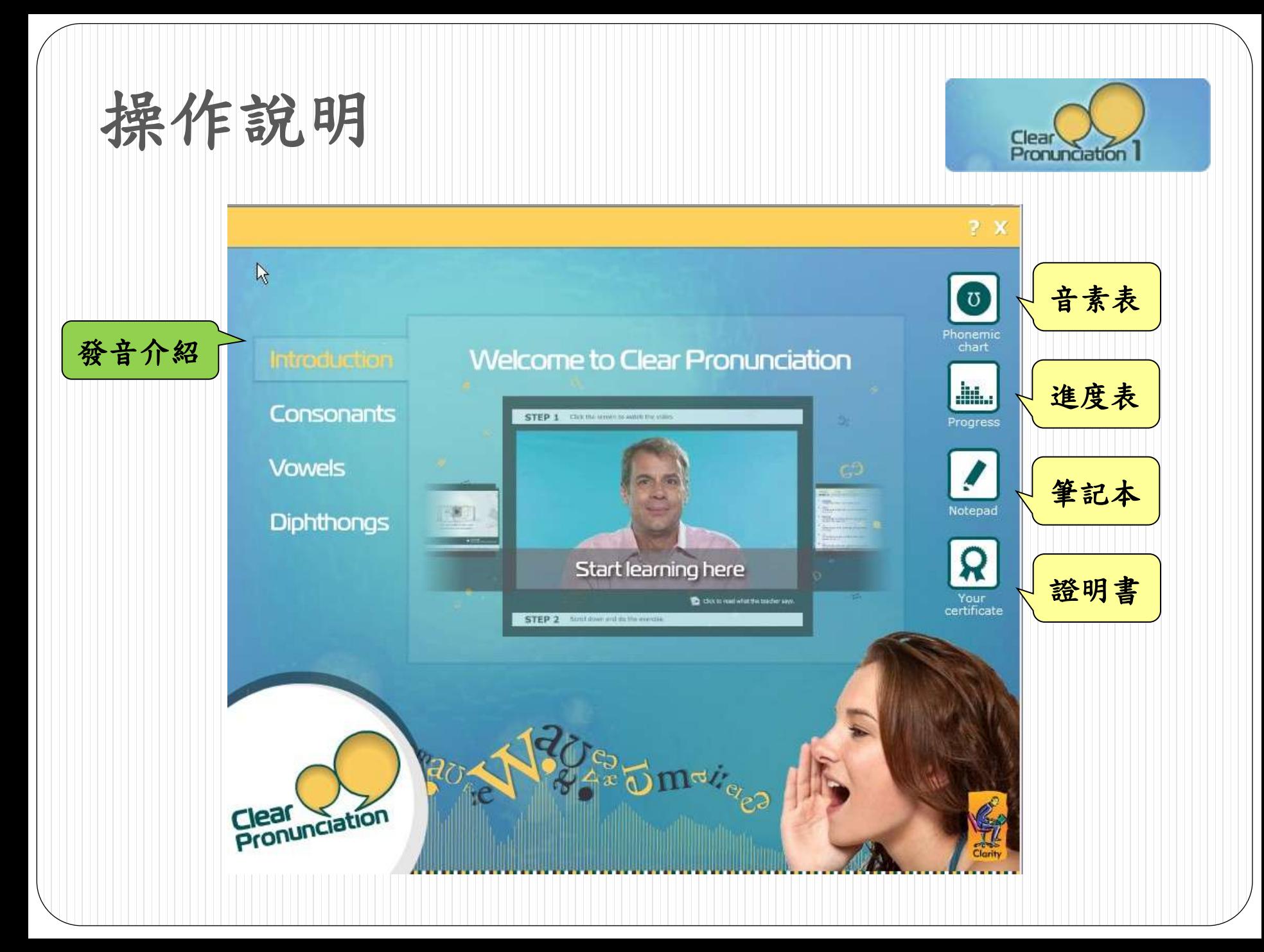

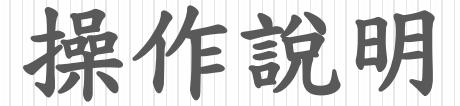

針對個別音素:

- 1. 先點選影片觀賞真人發音教學
- 2. 點選例字前的撥音鍵,聆聽每個例字的發音

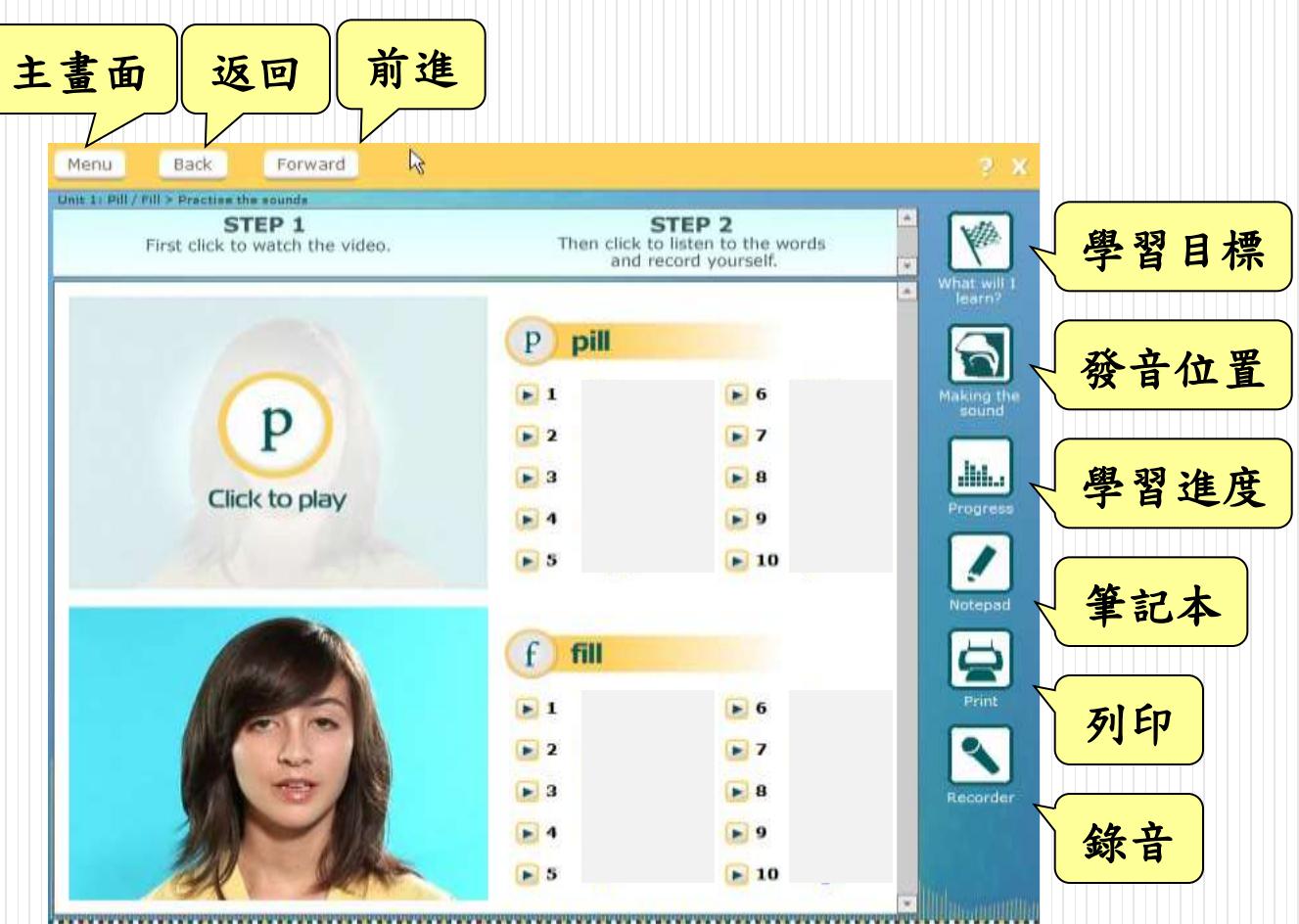

Clear Pronunciation

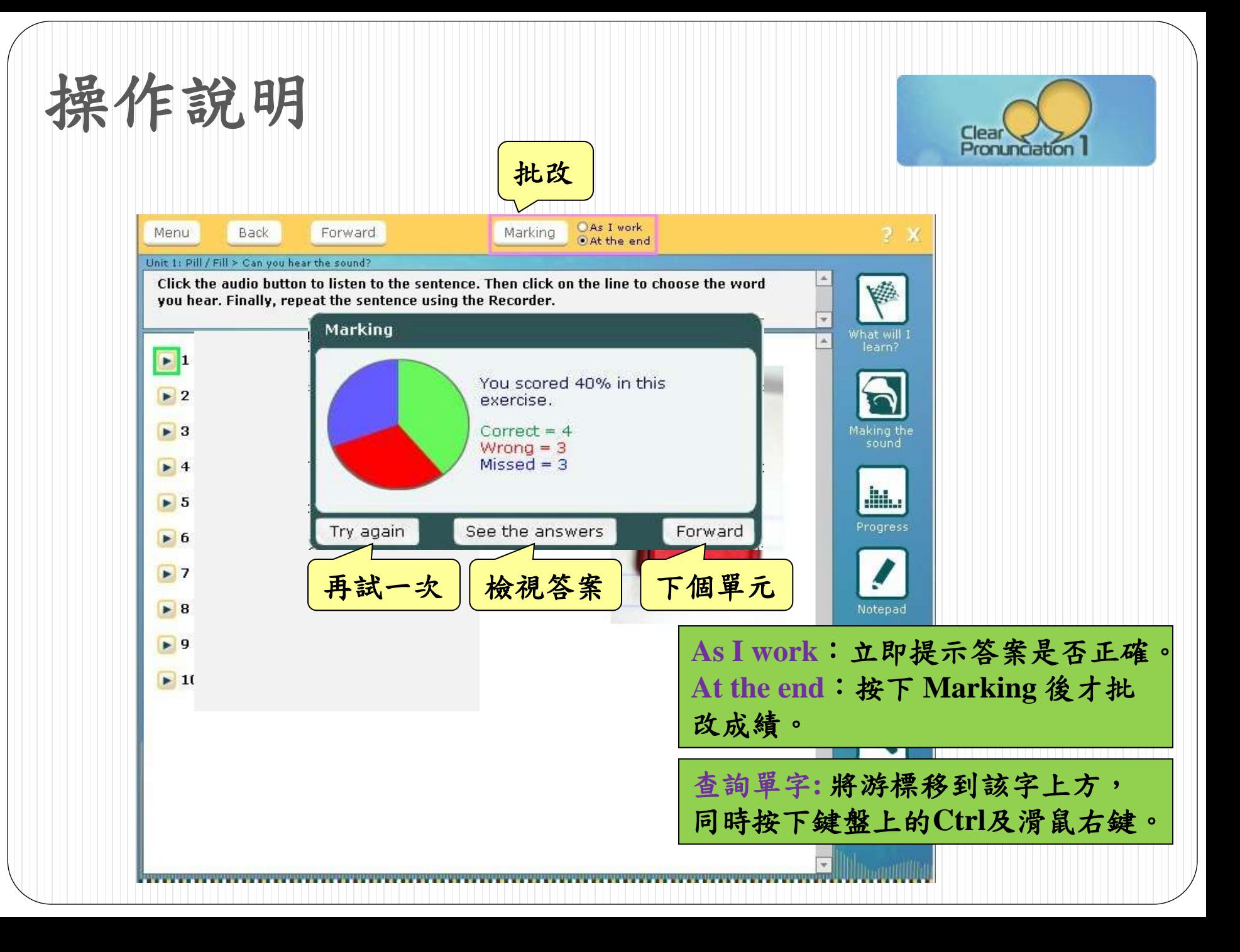

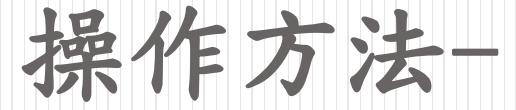

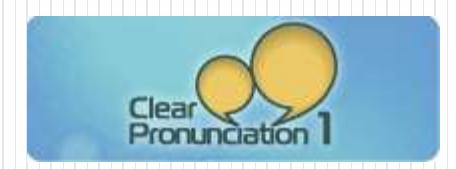

## Recorder 錄音功能 => 供您作發音及口語練習。

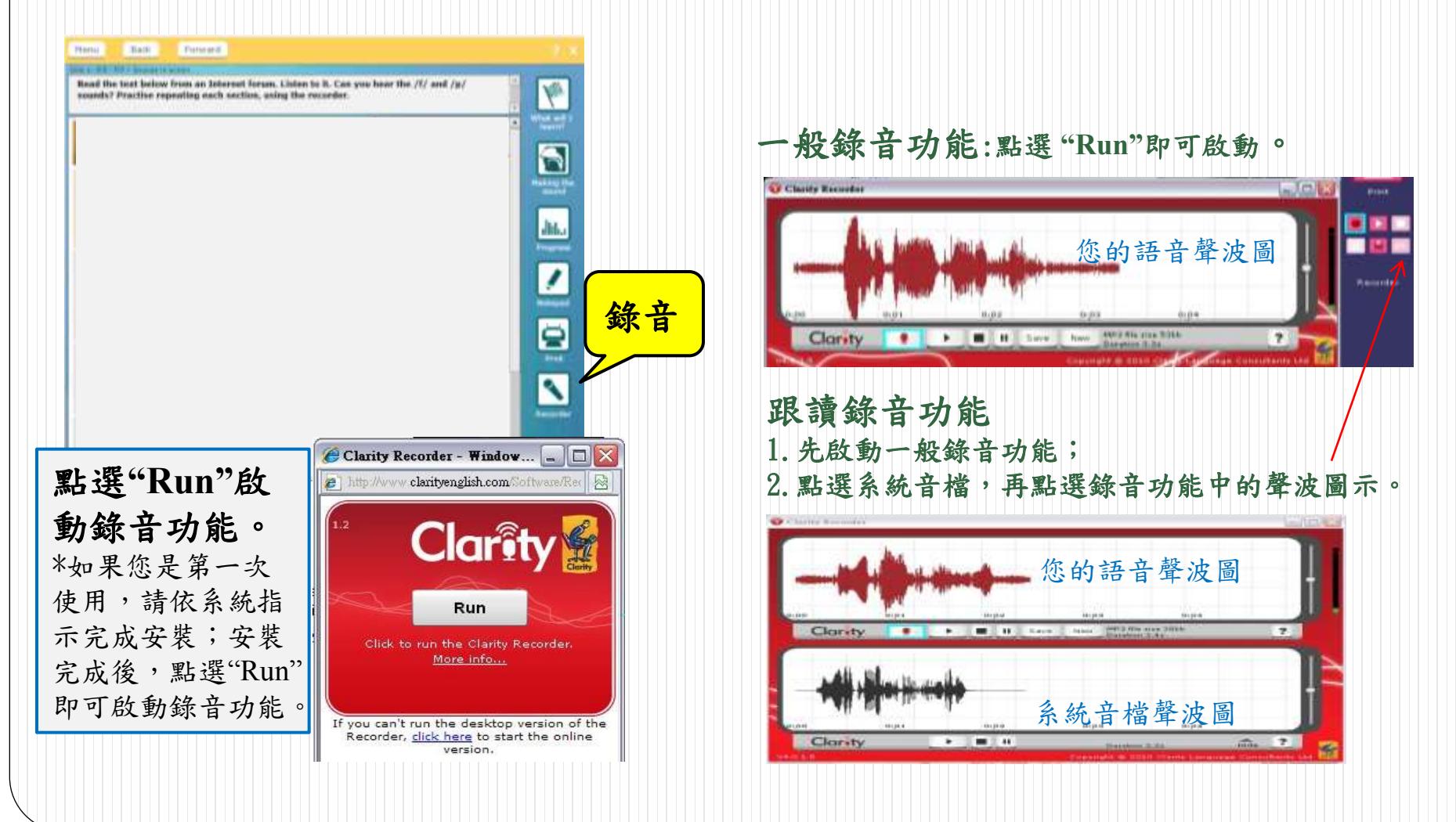